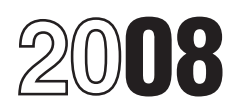

# Instructions for Form 8801

## Credit for Prior Year Minimum Tax—Individuals, Estates, and Trusts

Section references are to the Internal Revenue Code unless included on lines 2 through 6, 8, and 9, and any other<br>otherwise noted. adjustments related to exclusion items included on line

• If you paid interest and penalties on AMT for 2007 or any prior year due to the AMT adjustment for the exercise of incentive stock options, the amount of your prior year minimum **Schedu**<br>tax that is eligible for the credit is increased for the first 2 tax records. tax that is eligible for the credit is increased for the first 2 tax years beginning after 2007 by 50% of the total of any such interest and penalties you paid before October 3, 2008. See **Line 2**<br>lines 23 and 62.<br>Enter on this line the adjustments and preferences treated as

• The calculation of the tentative refundable credit (Form 8801, exclusion items (except the standard deduction). Exclusion<br>Part IV) has been revised to reflect changes made by the Tax items are only the following AMT adju Part IV) has been revised to reflect changes made by the Tax items are only the following AMT adjustments and preferences:<br>Extenders and Alternative Minimum Tax Relief Act of 2008. Itemized deductions (including any invest • The Foreign Earned Income Tax Worksheet on page 2 has reported on Schedule E), certain tax-exempt interest, depletion, been revised to reflect changes made by the Tax Technical the section 1202 exclusion, and any other a been revised to reflect changes made by the Tax Technical the section 1202 exclusion, and any other adjustments related

Use Form 8801 if you are an individual, estate, or trust to figure any amount from line 14 of the 2007 Form 6251. Instead,<br>the current year nonrefundable credit if any for alternative include the exclusion item amount from the current year nonrefundable credit, if any, for alternative minimum tax (AMT) you incurred in prior tax years; to figure the current year refundable credit (individuals only), if any, for any unused credit carryforward from 2005; and to figure any credit unused credit carryforward from 2005; and to figure any credit 6251 any adjustments related to exclusion items, also include those adjustments in the amount you enter on line 2. Enter the carryforward to 2009.

Complete Form 8801 if you are an individual, estate, or trust that for 2007 had:

exclusion items,<br>● A credit carryforward to 2008 (on 2007 Form 8801, line 28), the amount you enter on line 2.<br>or

● An unallowed qualified electric vehicle credit (see the **Line 3** • **Line 3** • Your minustructions for line 20).

The AMT is caused by two types of adjustments and minimum taxable income (AMTI) taking into account only<br>preferences—deferral items and exclusion items. Deferral exclusion items. Figure this excess with the modifications i preferences—deferral items and exclusion items. Deferral items (for example, depreciation) generally do not cause a items (for example, depreciation) generally do not cause a section 172(d) taking into account only exclusion items. (That<br>permanent difference in taxable income over time. Exclusion is, the section 172(d) modifications mus items (for example, the standard deduction), on the other hand, do cause a permanent difference. The minimum tax credit is

**Line 1—Estates and Trusts**<br>
Skip lines 1 through 3 of Form 8801. To figure the amount to To determine the amount of MTCNOL that may be carri enter on line 4 of Form 8801, complete Parts I and II of another tax years other than 2007, apply sections 172(b)(2) and 172(b)(2) and 172(b)(2) and 172(b)(2) and 172(b)(2) and 172(b)(2) and 172(b)(2) and 172(b)(2) and 172 2007 Form 1041, Schedule I, as a worksheet. For Part I of with appropriate Schedule I, take into account only exclusion items. Schedule I, take into account only exclusion items (the amounts.

adjustments related to exclusion items included on line 23 of Schedule I). On line 24 of Schedule I, use the minimum tax General Instructions<br>Credit net operating loss deduction (MTCNOLD). However, do not limit the MTCNOLD to 90% of the total of lines 1 through 23 **What's New Conserverse Conserverse Conserverse Conserverse Conserverse Conserverse Conserverse Conserverse Conserverse Conserverse Conserverse Conserverse Conserverse Conserverse Conserverse Conserverse Conserverse Cons What's New**<br>
• If you owed alternative minimum tax (AMT) for 2007 or any<br>
• If you owed alternative minimum tax (AMT) for 2007 or any<br>
prior year due to the AMT adjustment for the exercise of<br>
incentive stock options (For

**Note.** If you complete Parts I and II of a 2007 Form 1041, Schedule I, as a worksheet to figure the amount to enter on 2008 Form 8801, line 4, **do not attach that worksheet**<br>Schedule I to your tax return. Instead, keep it for your

Corrections Act of 2007. to exclusion items. Do not include the standard deduction. It has already been included on line 1. Combine lines 2 through 5,<br>**Purpose of Form**<br>Use Form 8801 if you are an individual, estate, or trust to figure any amount from line 14 of the 2007 Form 6251. Instead, (Form 1041) you received for 2007. That amount is shown in<br>box 12 with code J. If you included on line 26 of the 2007 Form those adjustments in the amount you enter on line 2. Enter the total on line 2.

**Who Should File**<br>Complete Form 8801 if you are an individual, estate, or trust **Exclusion items on other lines.** If you included any exclusion that for 2007 had: you are all mathematic, solately states are you enter on line 2. For example, if depletion was included on<br>• An AMT liability and adjustments or preferences other than Form 6251 as an adjustment on line • An AMT liability and adjustments or preferences other than Form 6251 as an adjustment on line 18 (passive activities) exclusion items, instead of on line 9 (depletion), include it as an exclusion item in

Your minimum tax credit net operating loss deduction File Form 8801 only if line 24 is more than zero. (MTCNOLD) is the total of the minimum tax credit net operating File Form 8801 only if line 24 is more than zero. MTCNOL is figured as follows.

**Specific Instructions**<br>The AMT is caused by two types of adjustments and<br>The AMT is caused by two types of adjustments and<br>minimum taxable income (AMTI) taking into account only is, the section 172( $d$ ) modifications must be figured separately for the MTCNOL.)

do cause a permanent difference. The minimum tax credit is<br>allowed only for the AMT caused by deferral items.<br>
Toy on Evolution the MTCNOL using only nonbusiness income and deductions<br>
the MTCNOL using only nonbusiness inc **Part I—Net Minimum Tax on Exclusion**<br> **Part I—Net Minimum Tax on Exclusion**<br> **Items** the disallowance of the deduction for personal exemptions the disallowance of the deduction for personal exemptions **Items** under section 172(d)(3) because it has already been taken into

To determine the amount of MTCNOL that may be carried to tax years other than 2007, apply sections  $172(b)(2)$  and  $172(d)$ 

If your filing status was married filing separately for 2007 and  $\frac{e^{2C}}{116}$ . line 4 is more than \$207,500, you must include an additional<br>amount on line 4. If line 4 is \$340,000 or more, include an amount on line 4. If line 4 is \$340,000 or more, include an additional \$33,125 on line 4. Otherwise, include 25% of the applicable AMT rate instead of the regular tax rate to determine excess of the amount on line 4 over \$

If this form is for a child who was under age 18 at the end of taxable income and exclusion items that are attributable to<br>2007, did not file a joint return for 2007, and at least one of the sources outside the United Stat 2007, did not file a joint return for 2007, and at least one of the sources outside the United States. If you had any 2007 foreign child's parents was alive at the end of 2007, do not enter more source qualified dividends or foreign source capital gains

### **Line 10** 1116.

If **for 2007** you claimed the foreign earned income exclusion or *Foreign qualified dividends.* You must adjust your the housing exclusion on Form 2555 or Form 2555-EZ, you foreign source qualified dividends before you inclument<br>Thus use the worksheet below to figure the amount to enter on amounts on line 1a of the MTFTCE Form 1116 if: must use the worksheet below to figure the amount to enter on line 11.

**Form 1040NR.** If for 2007 you filed Form 1040NR and you reported capital gain distributions directly on Form 1040NR, line<br>14; you reported qualified dividends on Form 1040NR, line 10b;<br>**or** you had a gain on both lines 15 and 16 of Schedule D (Form *Dividends and Capital Gain T* 1040), complete Part III on page 3 of Form 8801 and enter the<br>
annount from line 51 on line 11. Otherwise, do not complete Part<br>
III. Instead, if Form 8801, line 11. Otherwise, do not complete Part<br>
III. Instead, if Form

If you made an election to claim the foreign tax credit on your 2007 Form 1040 (or Form 1040NR) without filing Form 1116, enter on Form 8801, line 12, the amount from your 2007 Form<br>1040, line 51 (or Form 1040NR, line 46), Otherwise, the minimum tax foreign tax credit on exclusion items (MTFTCE) is your 2007 AMT foreign tax credit (AMTFTC) refigured using your 2007 AMT foreign tax credit (AMTFTC) refigured using results on line 1a of the applicable MTFTCE Form 1116. But do<br>only exclusion items. Follow these steps to figure your<br>MTFTCE.<br>wou elected to include on line 4a of F only exclusion items. Follow these steps to figure your not adjust the amount of any foreign source qualified dividend MTFTCE. you elected to include on line 4g of Form 4952.

**Line 4**<br>**If your filing status was married filing separately for 2007 and Step 1.** Use a separate category of income specified at the top of Form

additional \$5,000 is 25% of \$20,000 (\$227,500 mislead the state of the Step 2. If you figured your 2007 AMTFTC using the simplified \$207,500.<br>\$207,500). limitation election, skip Part I and enter on the MTFTCE Form<br>1116, line 16, the same amount you entered on that line for the 1116, Otherwise, complete Part I using only<br>If this form is for a child who was under age 18 at the end of taxable income and exclusion items that are attributable to than the sum of the child's 2007 earned income plus \$6,300. (including any foreign source capital gain distributions) or<br>A child bern on January 1, 1990, is considered to be ago 18 (osses, use the instructions under *Step* A child born on January 1, 1990, is considered to be age 18<br>at the end of 2007 and is therefore not subject to this limitation.<br>Line 10<br>Line 10

If you filed Form 1040NR for 2007 and had a net gain on the **Step 3.** Follow the instructions below, if applicable, to<br>disposition of U.S. real property interests, line 10 cannot be less determine the amount of foreign sou **Line 11** include on line 1a and line 5 of the MTFTCE Form 1116.

• Line 49 of Form 8801 is smaller than line 50, and<br>• Line 37 of Form 8801 is greater than zero.

qualified dividends are taxed at a rate of 15%. To adjust foreign<br>source qualified dividends that are taxed at a rate of 5%, multiply those foreign source qualified dividends in each<br>separate category by 0.1786 (instead of 0.1429). Include the

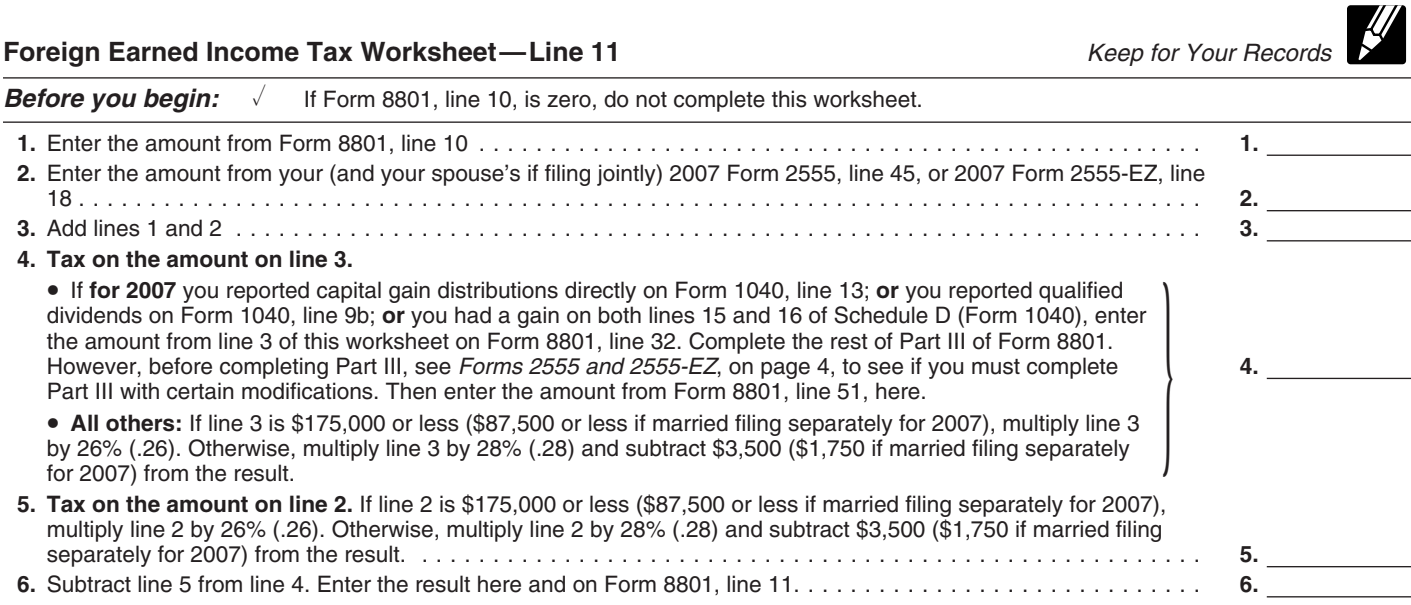

*Individuals with capital gain distributions only.* If you • You qualified for the adjustment exception under *Qualified* had no 2007 capital gains or losses other than capital gain distributions from box 2a of Form(s) 1099-DIV or substitute statement(s), you must adjust your foreign source capital gain *Adjustments to foreign qualified dividends* under *Schedule D* distributions before you include those amounts on line 1a of the *Filers*, whichever applies, in the Form 1116 instructions when MTFTCE Form 1116 if you are required to adjust your foreign you completed your regular tax Form 1116 (or you would have source qualified dividends under the rules just described or you qualified for that adjustment exception if you had completed a would be required to adjust your foreign source qualified  $\frac{1}{2}$  regular tax Form 1116) for would be required to adjust your foreign source qualified

To adjust your foreign source capital gain distributions, multiply your foreign source capital gain distributions in each heart of the work of the Worksheet for Line 17<br>separate category by 0.5357 (instead of 0.4286) if the foreign heart the amount from line 4 of Form 8801 on lin source capital gain distributions are taxed at a rate of 15%. To MTFTCE Form 1116. adjust foreign source capital gain distributions that are taxed at a rate of 5%, multiply those foreign source capital gain **Instructions for MTFTCE Worksheet for Line 17.** Follow<br>distributions in each separate category by 0.1786 (instead of these steps to complete, for the MTFTCE, the Wo these steps to complete, for the MTFTCE, the Worksheet for distributions in each separate category by 0.1786 (instead of these steps to complete, for the MTFTCE, the Worksheet for 0.1429). Include the results on line 1a of MTFTCE Form 1116. But do not adjust the amount of any 1. Ente<br>foreign source capital gain distribution you elected to include on worksheet. foreign source capital gain distribution you elected to include on line 4g of Form 4952.

Other capital gains or losses. Use Worksheet A in the the worksheet of the 2007 Form 1116 to determine the the worksheet.<br>
and the worksheet by 0.1071 (instead of the 2007 Form 1116 to determine the the worksheet.<br>
and Mu

• You figured your 2007 tax using Schedule D (Form 1041)<br>and line 18 of Schedule D minus the amount on line 4e of Form<br>4952 that you elected to include on line 4g of Form 4952 is zero<br>or less.<br>• You figured your 2007 tax u

Worksheet in the Schedule D (Form 1040) instructions or in the<br>
Form 1041 instructions and line 9 of that worksheet is zero or a<br>
Inter the amount from that MTFTCE Form 1116, line 29, on<br>
Form 8801, line 12.

loss.<br>• You were not required to make adjustments to your foreign<br>source qualified dividends under the rules described earlier (or Step 9. Keep all Forms 1116 you used to figure your MTFTCE,<br>you would not have been require

• Had 2007 foreign source capital gains and losses in no more than two separate categories, and<br>• Did not have any item of unrecaptured section 1250 gain or

complete Worksheet A or Worksheet B, do not use any foreign source capital gains you elected to include on line 4g of Form 4952. Use 0.5357 instead of 0.4286 to complete lines 11, 13, **Line 20** and 15 of Worksheet B and to complete lines 8, 11, and 17 of the Line 15 Worksheet for Worksheet B. solely because of the limitation under section 30(b)(3)(B).

**Step 5.** If you did not figure your 2007 AMTFTC using the simplified limitation election, complete lines 14 through 16 of the

**Step 6.** If you did not complete Part III of Form 8801, enter the year. Add the amounts of tax abated on all Letters 2719C that amount from Form 8801, line 4, on line 17 of the MTFTCE Form you receive, and enter the total on line 21 as a negative 1116 and go to *Step 7*. If you completed Part III of Form 8801, amount.

if:

distributions from box 2a of Form(s) 1099-DIV or substitute *Qualified Dividends Tax Worksheet* (*Estates and Trusts*), or

dividends if you had any.<br>
To adjust you foreign course capital gain distributions married filing separately for 2007).

2. Skip lines 2 and 3 of the worksheet.<br>3. Enter the amount from Form 8801, line 47, on line 4 of

you had foreign source qualified dividends). If line 13 of the MTFTCE Form 1116 is greater than line 20 Use Worksheet B if you:<br>This approach is a record of the difference. Use Worksheet B if you:<br>
• Cannot use Worksheet A, This amount is carried forward and used to figure your MTFTCE<br>
• Had 2007 foreign source capital gains and losses in no more next year.

## • Did not have any item of unrecaptured section 1250 gain or **Part II—Current Year Nonrefundable and 288 rate gain or loss. Refundable Credits and Carryforward to** *Instructions for Worksheets A and B.* **When you<br>***Instructions for Worksheets A and B. When you***<br>polete Worksheet A or Worksheet B, do not use any foreign**

If you do not qualify to use Worksheet A or Worksheet B,<br>
use the instructions for *Capital Gains and Losses* in Pub. 514 to<br>
determine the adjustments you make.<br> **Step 4.** Complete lines 9 through 13 of the MTFTCE Form<br>
1

simplified limitation election, complete lines 14 through 16 of the If you qualified for an abatement of unpaid AMT in more than one year, you should receive a separate Letter 2719C for each

you must complete, for the MTFTCE, the Worksheet for Line 17<br>
in the Form 1116 instructions to determine the amount to enter<br>
on line 17 of the MTFTCE Form 1116 if:<br>
• Line 49 of Form 8801 is smaller than line 50, and<br>
• 2008 Form 1040 instructions or page 31 of the 2008 Form 1040NR instructions, whichever applies, for assistance.

If line 24 is zero or less, you do not have a nonrefundable or<br>
refundable credit or a credit carryforward. Do not complete the<br>
rest of this form and do not file it.<br> **Line 25**<br>
Follow the instructions below and refer to

Follow the instructions below and refer to your 2008 income tax

Form 1040. Subtract from the amount on line 44 the total of any credit properties any credits on lines 47 through 54 (not including any credit for all the total of any credit prior year minimum tax or any credit claimed on

**Form 1040NR.** Subtract from the amount on line 41 the total<br>of any credits on lines 44 through 49 (not including any credit<br>for 2007 you filed Form 1040NR and Form 8801, line 37, is<br>for prior year minimum tax or any credi

# **Part III—Tax Computation Using Line 39**

If your 2007 taxable income was zero or less, enter -0- on Form  $\frac{1000 \text{ cm}}{100}$ 8801, line 40. You also must take one of the following actions, whichever applies to you, before completing lines 33, 34, and

• Complete lines 2 through 13 of the Schedule D Tax **Line 50** Worksheet on page D-10 of the 2007 Instructions for Schedule D (Form 1040) or page 43 of the 2007 Instructions for Form D (Form 1040) or page 43 of the 2007 Instructions for Form \$175,000 or less (\$87,500 or less if you checked filing status

1041).

2007 instructions for Form 1040, line  $44$ ; Form 1040NR, line 41; or Form 1041, Schedule G, line 1a.

1. You filed Form 1040NR and did not use the Schedule D the form displays a valid OMB control number. Books or

2. You filed Form 1041 and did not use the Schedule D Tax long as their contents may become material in the<br>
rksheet or Part V of Schedule D (Form 1041) to figure your administration of any Internal Revenue law. Generally, Worksheet or Part V of Schedule D (Form 1041) to figure your administration of any Internal Revenue law. Generally, tax<br>tax, or

3. You filed Form 2555 or 2555-EZ and have a capital gain section 6103.

Otherwise, complete lines 33, 34, and 35 following the instructions for those lines on the form.

Form 1040NR. If (1) above applies, enter the amount from line<br>4 of the Qualified Dividends and Capital Gain Tax Worksheet in<br>the 2007 Form 1040NR instructions on Form 8801, lines 33 and<br>35; skip Form 8801, line 34; and ent

**Forms 2555 and 2555-EZ.** If you filed either of these forms for the extinction of the extinction and you have a capital gain excess, you must complete<br>
Part III of Form 8801 with certain modifications. To see if you<br>
have line 6 of your 2007 Qualified Dividends and Capital Gain Tax Worksheet (or line 10 of your 2007 Schedule D Tax Worksheet). If the result is more than zero, that amount is your capital gain excess.

If you have a capital gain excess, figure the amounts to enter on lines 33, 34, and 35 of Form 8801 using the following modifications (only for purposes of Part III of Form 8801).

**Line 24**<br>If line 24 is zero or less, you do not have a nonrefundable or **1.** Reduce the amount on line 3 of your 2007 Qualified

return to figure the amount to enter on line 25.<br> **Form 1040.** Subtract from the amount on line 44 the total of **1040**, line 18, (but not below zero) by your capital gain exc

\$175,000 or less (\$87,500 or less if you checked filing status Form 1040NR for 2007), multiply line 37 by 28% (.28) and subtract<br>
Form 1041, Schedule G. Subtract the total of any credits on<br>
lines 2a through 2c from the sum of lines 1a and 1b. Enter the<br>
result. If the result is zero

**Maximum Capital Gains Rates** If **for 2007** you filed Form 1040NR, enter \$31,850 (\$63,700 if **If** you checked filing status box 6 on Form 1040NR for 2007).

whichever applies to you, before completing lines 33, 34, and<br>
35 of Part III. 40, the amount from line 5 of your 2007 Qualified Dividends and<br>
Capital Gain Tax Worksheet on page 35 of the 2007<br>
Capital Gain Tax Worksheet

1041, whichever applies. box 3, 4, or 5 on Form 1040NR for 2007), multiply line 32 by • Complete lines 2 through 4 of the Qualified Dividends Tax 26% (.26). Otherwise, multiply line 32 by 28% (.28) and subtract Gomplete lines 2 through 4 of the Qualified Dividends Tax 26% (.26). Otherwise, multiply line 32 by 28% (.28) and subtract<br>Worksheet on page 26 of the 2007 Instructions for Form 1041. \$3,500 (\$1,750 if you checked filing s

To determine which worksheet above applies to you, see the **Paperwork Reduction Act Notice.** We ask for the information<br>2007 instructions for Form 1040, line 44: Form 1040NR, line 41: on this form to carry out the Internal States. You are required to give us the information. We need it to ensure that you are complying with these laws and to allow<br>**Lines 33, 34, and 35** us to figure and collect the right amount of tax.<br>Follow the instructions below to figure the amounts to enter on You are not required to

Follow the instructions below to figure the amounts to enter on<br>lines 33, 34, and 35 if, **for 2007**: <br>a form that is subject to the Paperwork Reduction Act unless Tax Worksheet to figure your tax,<br>2. You filed Form 1041 and did not use the Schedule D Tax long as their contents may become material in the tax, or returns and return information are confidential, as required by

excess (defined later).<br>Otherwise complete lines 33, 34, and 35 following the depending on individual circumstances. The estimated burden for individual taxpayers filing this form is approved under OMB control number 1545-0074 and is included in the estimates

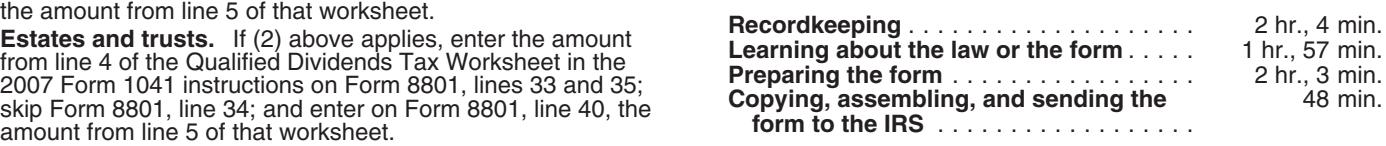